### **PageSpeed Insights**

#### **Mobile**

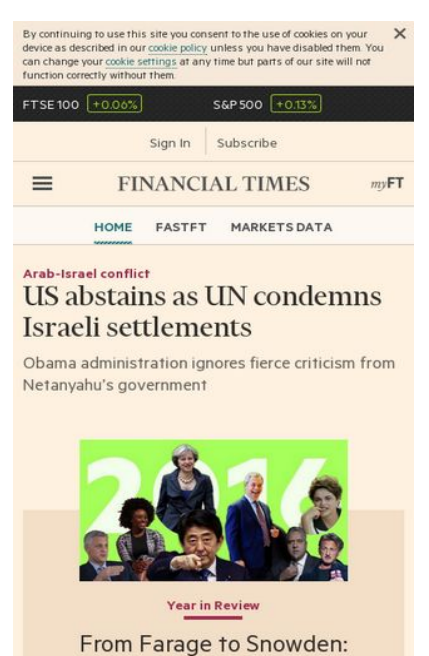

interviews that cast light on

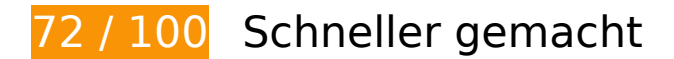

*B* Behebung erforderlich:

#### **Zielseiten-Weiterleitungen vermeiden**

Ihre Seite enthält 2 Weiterleitungen. Weiterleitungen verzögern das Laden der Seite.

[Vermeiden Sie Zielseiten-Weiterleitungen](http://sitedesk.net/redirect.php?url=https%3A%2F%2Fdevelopers.google.com%2Fspeed%2Fdocs%2Finsights%2FAvoidRedirects) für die folgende Kette weitergeleiteter URLs.

- http://ft.com/
- http://www.ft.com/
- https://www.ft.com/

 **Behebung empfohlen:** 

#### **Browser-Caching nutzen**

Das Festlegen eines Ablaufdatums oder eines Höchstalters in den HTTP-Headern für statische Ressourcen weist den Browser an, zuvor heruntergeladene Ressourcen über die lokale Festplatte anstatt über das Netzwerk zu laden.

[Nutzen Sie Browser-Caching](http://sitedesk.net/redirect.php?url=https%3A%2F%2Fdevelopers.google.com%2Fspeed%2Fdocs%2Finsights%2FLeverageBrowserCaching) für die folgenden cachefähigen Ressourcen:

- https://www.howsmyssl.com/a/check (Ablaufdatum nicht festgelegt)
- https://next-markets-proxy.ft.com/securities/v1/quotes?symbols=FTSE:FSI,INX:IOM,EURUSD, GBPUSD,IB.1:IEU,JPMUS10YCMY:REU (5 Minuten)
- https://www.googletagservices.com/tag/js/gpt.js (15 Minuten)
- https://cdn.krxd.net/controltag/KHUSeE3x.js (20 Minuten)
- https://www.ft.com/ assets/n-ui/cached/v2/es5.min.js (20 Minuten)
- https://beacon.krxd.net/cookie2json?callback=Krux.ns. default.kxjsonp 3pevents (30 Minuten)
- https://static.chartbeat.com/js/chartbeat.js (2 Stunden)

### **Sichtbare Inhalte priorisieren**

Für Ihre Seite sind zusätzliche Netzwerk-Roundtrips erforderlich, um die ohne Scrollen sichtbaren Inhalte ("above the fold"-Inhalte) darstellen zu können. Reduzieren Sie die zur Darstellung von "above the fold"-Inhalten erforderliche HTML-Menge, um eine optimale Leistung zu erzielen.

Die gesamte HTML-Antwort war nicht ausreichend, um den ohne Scrollen sichtbaren Inhalt zu rendern. Dies weist üblicherweise darauf hin, dass zusätzliche, nach dem Parsen des HTML geladene Ressourcen zum Rendern des ohne Scrollen sichtbaren Inhalts erforderlich waren. [Priorisieren Sie den sichtbaren Inhalt,](http://sitedesk.net/redirect.php?url=https%3A%2F%2Fdevelopers.google.com%2Fspeed%2Fdocs%2Finsights%2FPrioritizeVisibleContent) der zum Rendern ohne Scrollen erforderlich ist, indem Sie ihn direkt in die HTML-Antwort integrieren.

• Nur etwa 49 % der Seiteninhalte, die in der endgültigen Version ohne Scrollen sichtbar sind, konnten mit der vollständigen HTML-Antwort gerendert werden snapshot:2.

### **7 bestandene Regeln**

### **Komprimierung aktivieren**

Die Komprimierung ist aktiviert. [Weitere Informationen zum Aktivieren der Komprimierung](http://sitedesk.net/redirect.php?url=https%3A%2F%2Fdevelopers.google.com%2Fspeed%2Fdocs%2Finsights%2FEnableCompression)

### **Antwortzeit des Servers reduzieren**

Ihr Server hat schnell geantwortet. [Weitere Informationen zur Optimierung der Serverantwortzeit](http://sitedesk.net/redirect.php?url=https%3A%2F%2Fdevelopers.google.com%2Fspeed%2Fdocs%2Finsights%2FServer)

### **CSS reduzieren**

Ihre CSS-Ressource wurde reduziert. [Weitere Informationen zum Reduzieren von CSS-Ressourcen](http://sitedesk.net/redirect.php?url=https%3A%2F%2Fdevelopers.google.com%2Fspeed%2Fdocs%2Finsights%2FMinifyResources)

### **HTML reduzieren**

Ihre HTML-Ressource wurde reduziert. [Weitere Informationen zum Reduzieren von HTML-](http://sitedesk.net/redirect.php?url=https%3A%2F%2Fdevelopers.google.com%2Fspeed%2Fdocs%2Finsights%2FMinifyResources)[Ressourcen](http://sitedesk.net/redirect.php?url=https%3A%2F%2Fdevelopers.google.com%2Fspeed%2Fdocs%2Finsights%2FMinifyResources)

#### **JavaScript reduzieren**

Ihre JavaScript-Ressource wurde reduziert. [Weitere Informationen zum Reduzieren von JavaScript-](http://sitedesk.net/redirect.php?url=https%3A%2F%2Fdevelopers.google.com%2Fspeed%2Fdocs%2Finsights%2FMinifyResources)[Ressourcen](http://sitedesk.net/redirect.php?url=https%3A%2F%2Fdevelopers.google.com%2Fspeed%2Fdocs%2Finsights%2FMinifyResources)

**JavaScript- und CSS-Ressourcen, die das Rendering blockieren, in Inhalten "above the fold" (ohne Scrollen sichtbar) beseitigen**

Sie haben keine Ressourcen, die das Rendering blockieren. [Weitere Informationen zum Entfernen](http://sitedesk.net/redirect.php?url=https%3A%2F%2Fdevelopers.google.com%2Fspeed%2Fdocs%2Finsights%2FBlockingJS) [von Ressourcen, die das Rendering blockieren](http://sitedesk.net/redirect.php?url=https%3A%2F%2Fdevelopers.google.com%2Fspeed%2Fdocs%2Finsights%2FBlockingJS)

**Bilder optimieren**

Ihre Bilder wurden optimiert. [Weitere Informationen zum Optimieren von Bildern](http://sitedesk.net/redirect.php?url=https%3A%2F%2Fdevelopers.google.com%2Fspeed%2Fdocs%2Finsights%2FOptimizeImages)

# **93 / 100** Nutzererfahrung

**Behebung empfohlen:** 

#### **Optimale Größe von Links oder Schaltflächen auf Mobilgeräten einhalten**

Einige der Links oder Schaltflächen auf Ihrer Webseite sind möglicherweise so klein, dass ein Nutzer sie auf einem Touchscreen nicht bequem antippen kann. Wir empfehlen, [diese Links oder](http://sitedesk.net/redirect.php?url=https%3A%2F%2Fdevelopers.google.com%2Fspeed%2Fdocs%2Finsights%2FSizeTapTargetsAppropriately) [Schaltflächen zu vergrößern](http://sitedesk.net/redirect.php?url=https%3A%2F%2Fdevelopers.google.com%2Fspeed%2Fdocs%2Finsights%2FSizeTapTargetsAppropriately), um eine bessere Nutzererfahrung zu bieten.

Die folgenden Links und Schaltflächen sind nahe an anderen und benötigen möglicherweise zusätzlichen Abstand.

- Die Schaltfläche oder der Link <a href="http://help.ft…-its-websites/">cookie policy</a> und 1 andere liegen nahe an anderen final.
- Die Schaltfläche oder der Link <a href="/topics/themes…srael\_conflict" class="oteaser tag">Arab-Israel conflict</a> und 67 andere liegen nahe an anderen final.
- Die Schaltfläche oder der Link <a href="/content/9ee20…9-9445cac8966f">Corporate year in review</a> und 9 andere liegen nahe an anderen.
- Die Schaltfläche oder der Link <a href="/comment/colum…ts/john-gapper" class="oteaser tag">John Gapper</a> und 27 andere liegen nahe an anderen.
- Die Schaltfläche oder der Link <a href="/content/80543…9-9445cac8966f">Hindsight Capi…e made in 2016</a> liegt nahe an 2 anderen.
- Die Schaltfläche oder der Link <a href="http://www.ft....F&amp;location=%2F" class="ofooter matr...s-android-link">Open in app</a> und 8 andere liegen nahe an anderen.

# **4 bestandene Regeln**

#### **Plug-ins vermeiden**

Ihre Seite verwendet anscheinend keine Plug-ins. Plug-ins können die Nutzung von Inhalten auf

vielen Plattformen verhindern. Erhalten Sie weitere Informationen über die Wichtigkeit, [Plug-ins zu](http://sitedesk.net/redirect.php?url=https%3A%2F%2Fdevelopers.google.com%2Fspeed%2Fdocs%2Finsights%2FAvoidPlugins) [vermeiden](http://sitedesk.net/redirect.php?url=https%3A%2F%2Fdevelopers.google.com%2Fspeed%2Fdocs%2Finsights%2FAvoidPlugins).

#### **Darstellungsbereich konfigurieren**

Ihre Seite spezifiziert ein Darstellungsfeld, das der Größe des Gerätes angepasst ist. Dies ermöglicht eine korrekte Darstellung auf allen Geräten. Weitere Informationen zur [Konfiguration von](http://sitedesk.net/redirect.php?url=https%3A%2F%2Fdevelopers.google.com%2Fspeed%2Fdocs%2Finsights%2FConfigureViewport) [Darstellungsfeldern](http://sitedesk.net/redirect.php?url=https%3A%2F%2Fdevelopers.google.com%2Fspeed%2Fdocs%2Finsights%2FConfigureViewport).

#### **Anpassung von Inhalten auf einen Darstellungsbereich**

Die Inhalte Ihrer Seite passen in den Darstellungsbereich. Erhalten Sie weitere Informationen über die [Größenanpassung von Inhalten zum Darstellungsbereich](http://sitedesk.net/redirect.php?url=https%3A%2F%2Fdevelopers.google.com%2Fspeed%2Fdocs%2Finsights%2FSizeContentToViewport).

#### **Lesbare Schriftgrößen verwenden**

Der Text auf Ihrer Seite ist lesbar. Weitere Informationen zur [Verwendung lesbarer Schriftgrößen](http://sitedesk.net/redirect.php?url=https%3A%2F%2Fdevelopers.google.com%2Fspeed%2Fdocs%2Finsights%2FUseLegibleFontSizes).

#### **Desktop**

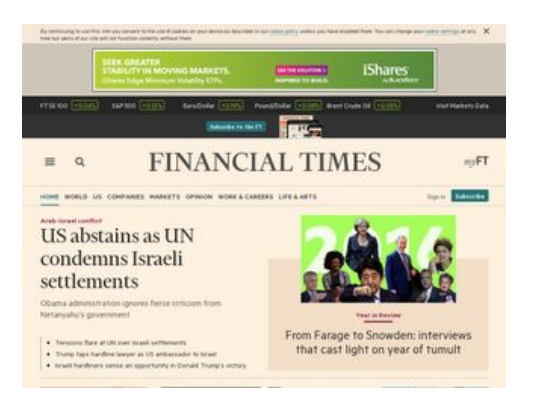

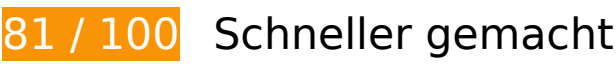

 **Behebung empfohlen:** 

## **Desktop**

#### **Zielseiten-Weiterleitungen vermeiden**

Ihre Seite enthält 2 Weiterleitungen. Weiterleitungen verzögern das Laden der Seite.

[Vermeiden Sie Zielseiten-Weiterleitungen](http://sitedesk.net/redirect.php?url=https%3A%2F%2Fdevelopers.google.com%2Fspeed%2Fdocs%2Finsights%2FAvoidRedirects) für die folgende Kette weitergeleiteter URLs.

- http://ft.com/
- http://www.ft.com/
- https://www.ft.com/

#### **Browser-Caching nutzen**

Das Festlegen eines Ablaufdatums oder eines Höchstalters in den HTTP-Headern für statische Ressourcen weist den Browser an, zuvor heruntergeladene Ressourcen über die lokale Festplatte anstatt über das Netzwerk zu laden.

[Nutzen Sie Browser-Caching](http://sitedesk.net/redirect.php?url=https%3A%2F%2Fdevelopers.google.com%2Fspeed%2Fdocs%2Finsights%2FLeverageBrowserCaching) für die folgenden cachefähigen Ressourcen:

- https://www.howsmyssl.com/a/check (Ablaufdatum nicht festgelegt)
- https://next-markets-proxy.ft.com/securities/v1/quotes?symbols=FTSE:FSI,INX:IOM,EURUSD, GBPUSD,IB.1:IEU,JPMUS10YCMY:REU (5 Minuten)
- https://www.googletagservices.com/tag/js/gpt.js (15 Minuten)
- https://www.ft.com/ assets/n-ui/cached/v2/es5.min.js (20 Minuten)
- https://pagead2.googlesyndication.com/pagead/osd.js (60 Minuten)
- https://static.chartbeat.com/js/chartbeat.js (2 Stunden)

**JavaScript- und CSS-Ressourcen, die das Rendering blockieren, in Inhalten "above the fold" (ohne Scrollen sichtbar) beseitigen**

Ihre Seite enthält 2 blockierende CSS-Ressourcen. Dies verursacht eine Verzögerung beim Rendern

Ihrer Seite.

Ungefähr 25 % der Seiteninhalte "above the fold" (ohne Scrollen sichtbar) konnten ohne Wartezeiten für das Laden der folgenden Ressourcen gerendert werden. Versuchen Sie, blockierende Ressourcen zu verschieben oder asynchron zu laden, oder laden Sie kritische Bereiche dieser Ressourcen direkt inline im HTML.

[Optimieren Sie die CSS-Darstellung](http://sitedesk.net/redirect.php?url=https%3A%2F%2Fdevelopers.google.com%2Fspeed%2Fdocs%2Finsights%2FOptimizeCSSDelivery) für die folgenden URLs:

- https://www.ft.com/\_\_assets/hashed/front-page/71a70aac/main.css
- https://www.ft.com/ assets/hashed/front-page/71a70aac/main.css

### **Bilder optimieren**

Durch eine korrekte Formatierung und Komprimierung von Bildern können viele Datenbytes gespart werden.

[Optimieren Sie die folgenden Bilder](http://sitedesk.net/redirect.php?url=https%3A%2F%2Fdevelopers.google.com%2Fspeed%2Fdocs%2Finsights%2FOptimizeImages), um ihre Größe um 80,9 KB (62 %) zu reduzieren.

- Durch die Komprimierung und Größenanpassung von https://www.ft.com/\_\_origami/service/i mage/v2/images/raw/http%3A%2F%2Fprod-upp-image-read.ft.com%2Ffe32f6ca-c6b3-11e6- 8f29-9445cac8966f?source=next&fit=scale-down&compression=best&width=500 könnten 24,1 KB (88 %) eingespart werden.
- Durch die Komprimierung und Größenanpassung von https://www.ft.com/\_\_origami/service/i mage/v2/images/raw/http%3A%2F%2Fprod-upp-image-read.ft.com%2F12421608-c6a2-11e6 -9043-7e34c07b46ef?source=next&fit=scale-down&compression=best&width=500 könnten 19,9 KB (86 %) eingespart werden.
- Durch die Komprimierung und Größenanpassung von https://www.ft.com/\_\_origami/service/i mage/v2/images/raw/http%3A%2F%2Fprod-upp-image-read.ft.com%2Fc6a499ee-c914-11e6 -9043-7e34c07b46ef?source=next&fit=scale-down&compression=best&width=500 könnten 17,5 KB (87 %) eingespart werden.
- Durch die Komprimierung und Größenanpassung von https://www.ft.com/\_\_origami/service/i mage/v2/images/raw/http%3A%2F%2Fprod-upp-image-read.ft.com%2F23a52290-c923-11e6 -9043-7e34c07b46ef?source=next&fit=scale-down&compression=best&width=500 könnten 12,3 KB (86 %) eingespart werden.
- Durch die Komprimierung von https://secure-ds.servingsys.com/BurstingRes///Site-43391/WSFolders/8203704\_2/ISH\_Q3\_MinVol\_728x90.jpg könnten 4,1 KB (23 %) eingespart werden.
- Durch die Komprimierung von https://www.ft.com/\_\_origami/service/image/v2/images/raw/ht tps%3A%2F%2Fwww.ft.com%2F\_\_assets%2Fcreatives%2Fproduct%2Fpack-shot-

#### **Desktop**

next-2.png?source=next&height=100 könnten 3 KB (12 %) eingespart werden.

#### **Sichtbare Inhalte priorisieren**

Für Ihre Seite sind zusätzliche Netzwerk-Roundtrips erforderlich, um die ohne Scrollen sichtbaren Inhalte ("above the fold"-Inhalte) darstellen zu können. Reduzieren Sie die zur Darstellung von "above the fold"-Inhalten erforderliche HTML-Menge, um eine optimale Leistung zu erzielen.

Die gesamte HTML-Antwort war nicht ausreichend, um den ohne Scrollen sichtbaren Inhalt zu rendern. Dies weist üblicherweise darauf hin, dass zusätzliche, nach dem Parsen des HTML geladene Ressourcen zum Rendern des ohne Scrollen sichtbaren Inhalts erforderlich waren. [Priorisieren Sie den sichtbaren Inhalt,](http://sitedesk.net/redirect.php?url=https%3A%2F%2Fdevelopers.google.com%2Fspeed%2Fdocs%2Finsights%2FPrioritizeVisibleContent) der zum Rendern ohne Scrollen erforderlich ist, indem Sie ihn direkt in die HTML-Antwort integrieren.

• Nur etwa 7 % der Seiteninhalte, die in der endgültigen Version ohne Scrollen sichtbar sind, konnten mit der vollständigen HTML-Antwort gerendert werden snapshot:2.

# **5 bestandene Regeln**

**Komprimierung aktivieren**

Die Komprimierung ist aktiviert. [Weitere Informationen zum Aktivieren der Komprimierung](http://sitedesk.net/redirect.php?url=https%3A%2F%2Fdevelopers.google.com%2Fspeed%2Fdocs%2Finsights%2FEnableCompression)

#### **Antwortzeit des Servers reduzieren**

Ihr Server hat schnell geantwortet. [Weitere Informationen zur Optimierung der Serverantwortzeit](http://sitedesk.net/redirect.php?url=https%3A%2F%2Fdevelopers.google.com%2Fspeed%2Fdocs%2Finsights%2FServer)

#### **CSS reduzieren**

Ihre CSS-Ressource wurde reduziert. [Weitere Informationen zum Reduzieren von CSS-Ressourcen](http://sitedesk.net/redirect.php?url=https%3A%2F%2Fdevelopers.google.com%2Fspeed%2Fdocs%2Finsights%2FMinifyResources)

# **Desktop**

### **HTML reduzieren**

Ihre HTML-Ressource wurde reduziert. [Weitere Informationen zum Reduzieren von HTML-](http://sitedesk.net/redirect.php?url=https%3A%2F%2Fdevelopers.google.com%2Fspeed%2Fdocs%2Finsights%2FMinifyResources)**[Ressourcen](http://sitedesk.net/redirect.php?url=https%3A%2F%2Fdevelopers.google.com%2Fspeed%2Fdocs%2Finsights%2FMinifyResources)** 

### **JavaScript reduzieren**

Ihre JavaScript-Ressource wurde reduziert. [Weitere Informationen zum Reduzieren von JavaScript-](http://sitedesk.net/redirect.php?url=https%3A%2F%2Fdevelopers.google.com%2Fspeed%2Fdocs%2Finsights%2FMinifyResources)**[Ressourcen](http://sitedesk.net/redirect.php?url=https%3A%2F%2Fdevelopers.google.com%2Fspeed%2Fdocs%2Finsights%2FMinifyResources)**